## **App Sparkasse: Kurulum ve işlevler**

**www.sparkasse-nuernberg.de**

 $\dot{\mathbf{S}}$  Sparkasse Nürnberg

Lütfen online bankacılık giriş bilgilerinizi hazırlayın. İki uygulama birbiriyle ideal şekilde eşleştiği için TAN oluşturma için Sparkasse uygulamasını S-pushTAN uygulamasıyla birlikte kullanmanızı tavsiye ediyoruz. Aşağıdaki açıklama iOS işletim sistemi için geçerlidir. Prosedür, diğer mobil işletim sistemleri için daha farklı olabilir.

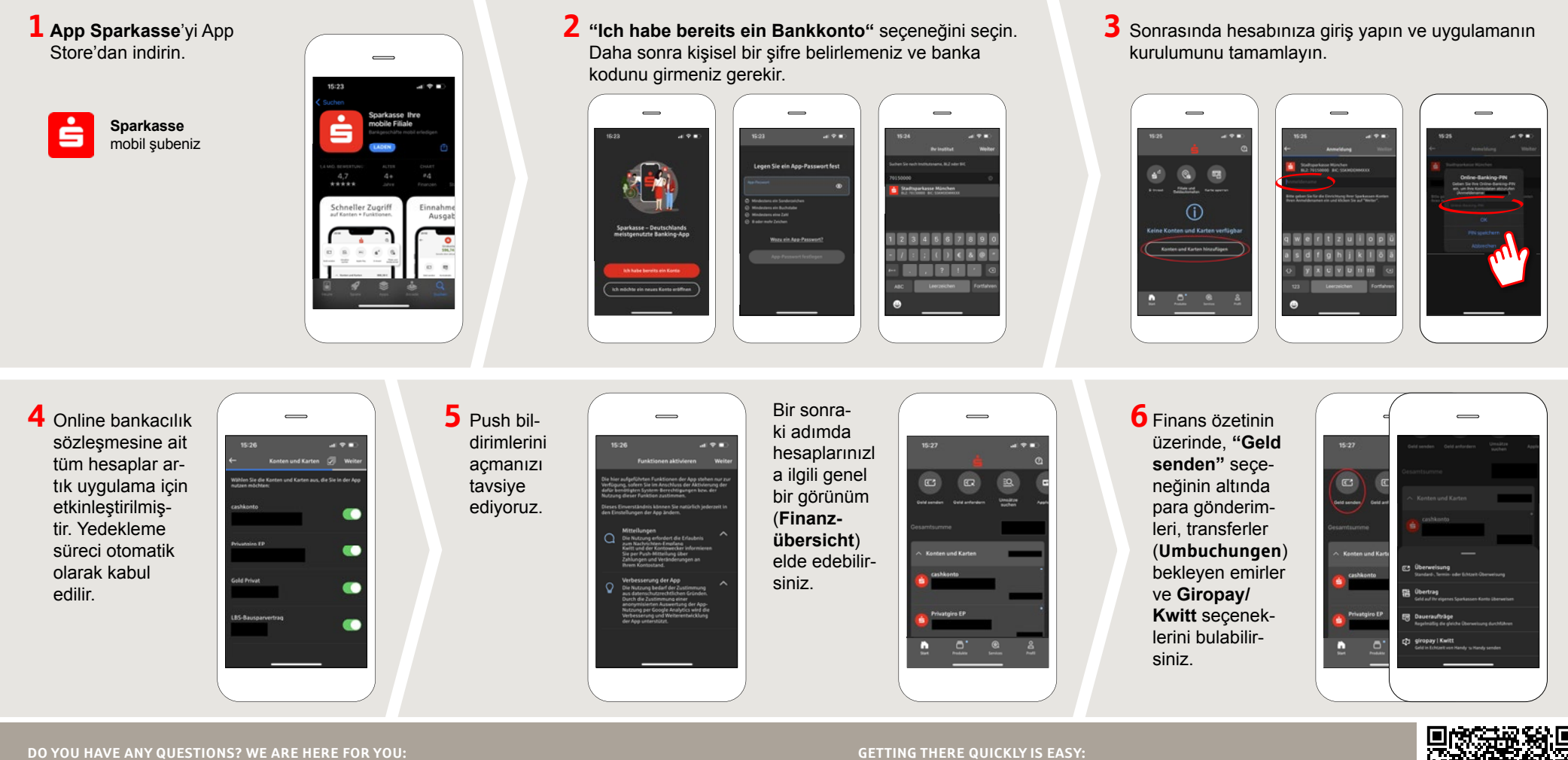

Phone: **0911 230-1000**  E-Mail: **info@sparkasse-nuernberg.de** Consultation and service: **Monday to Friday from 8-18 h**

Further online services of Sparkasse Nuremberg can be found at **www.sparkasse-nuernberg.de/services**

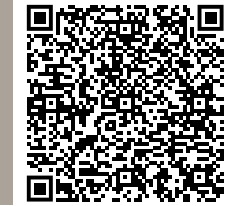

## **App Sparkasse: Kurulum ve işlevler**

**www.sparkasse-nuernberg.de**

Š Sparkasse Nürnberg

Lütfen online bankacılık giriş bilgilerinizi hazırlayın. İki uygulama birbiriyle ideal şekilde eşleştiği için TAN oluşturma için Sparkasse uygulamasını S-pushTAN uygulamasıyla birlikte kullanmanızı tavsiye ediyoruz. Aşağıdaki açıklama iOS işletim sistemi için geçerlidir. Prosedür, diğer mobil işletim sistemleri için daha farklı olabilir.

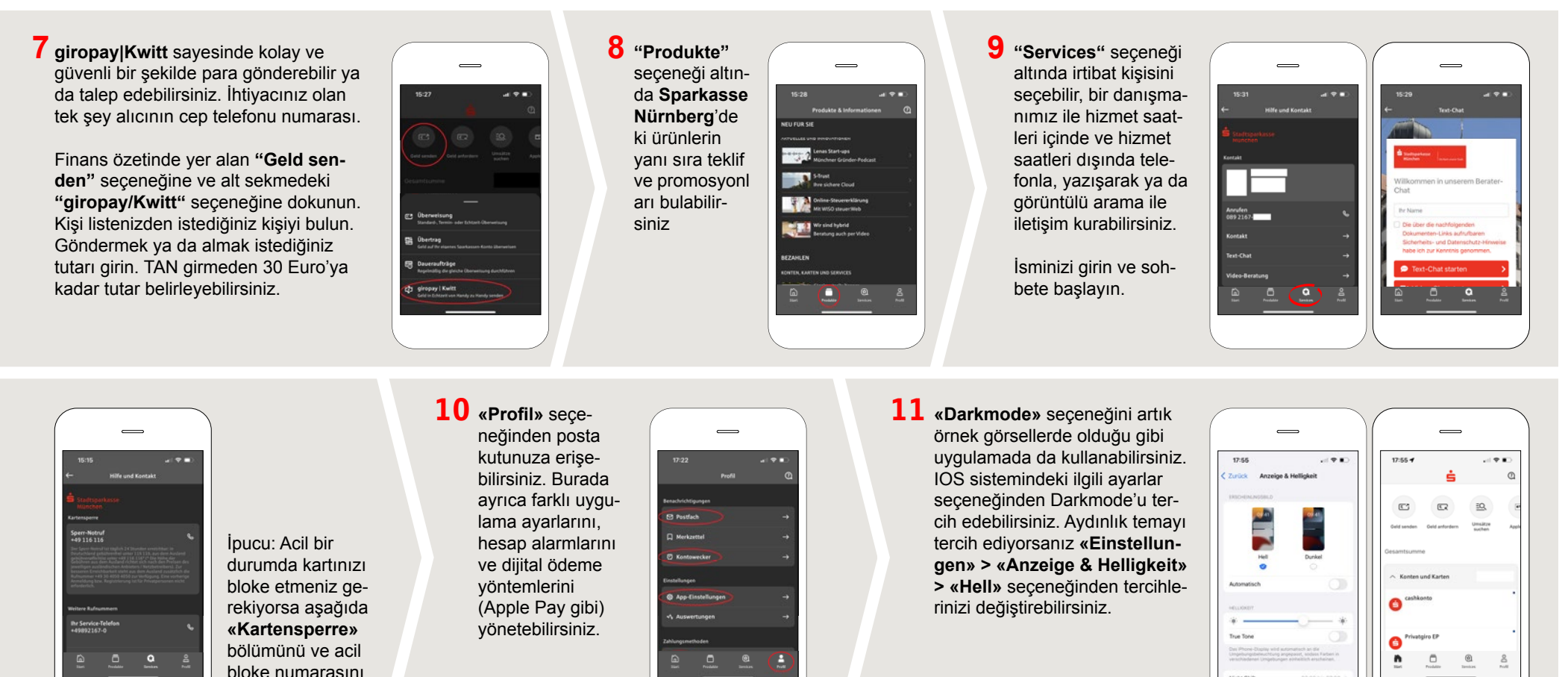

**DO YOU HAVE ANY QUESTIONS? WE ARE HERE FOR YOU:** Phone: **0911 230-1000**  E-Mail: **info@sparkasse-nuernberg.de**

bulabilirsiniz.

Consultation and service: **Monday to Friday from 8-18 h** **GETTING THERE QUICKLY IS EASY:** 

Further online services of Sparkasse Nuremberg can be found at **www.sparkasse-nuernberg.de/services**

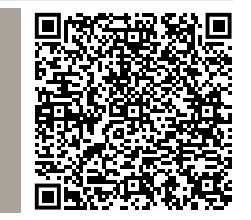